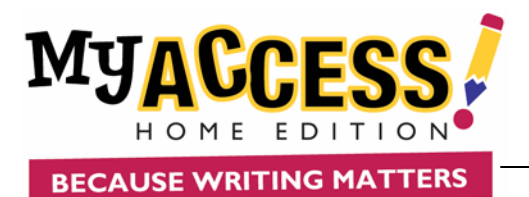

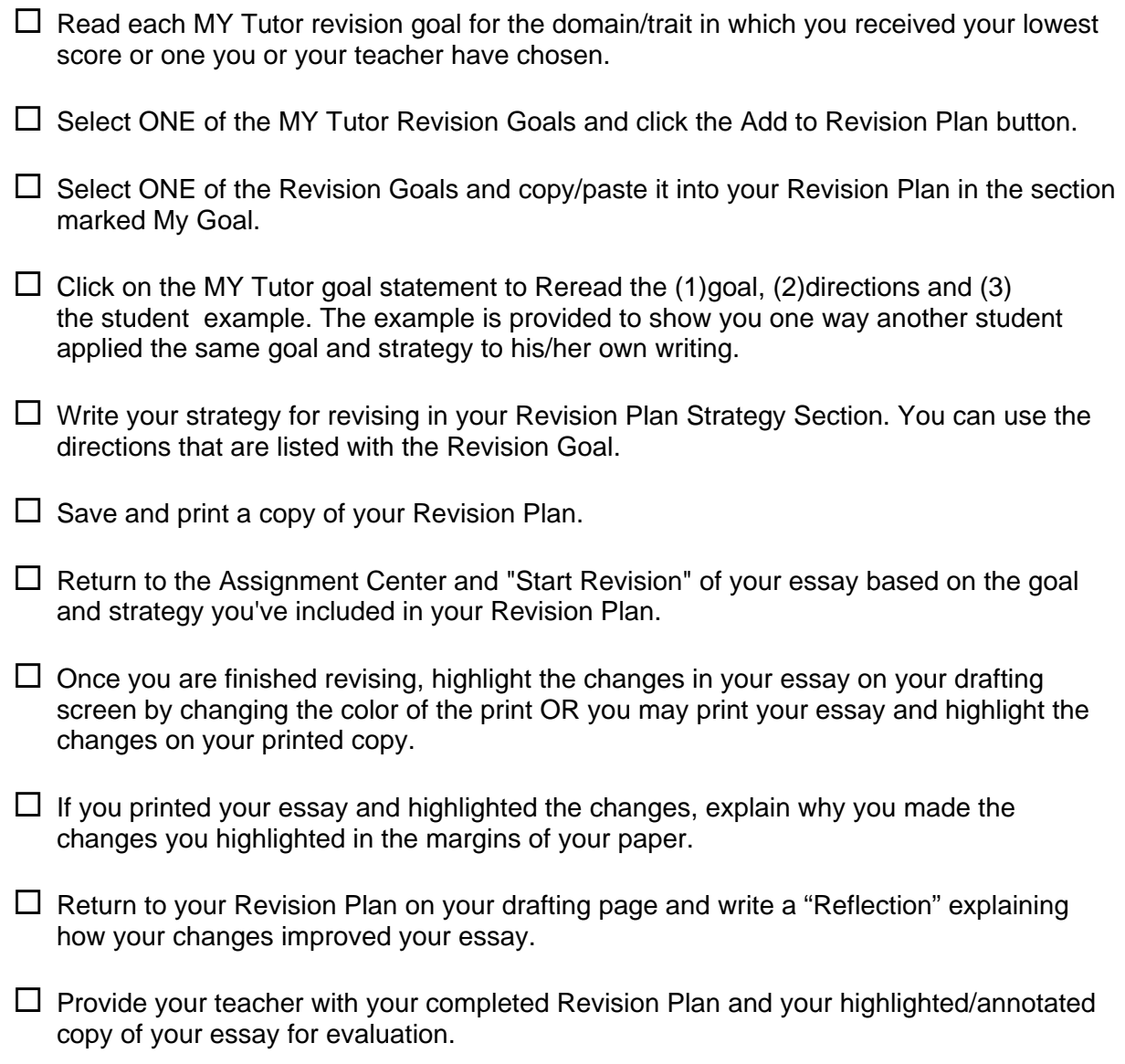

 $\square$  Submit your revised essay for scoring.

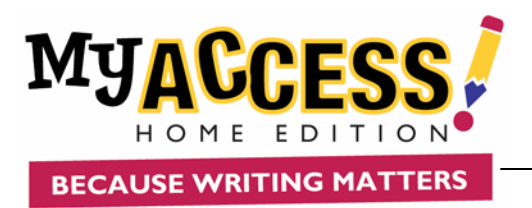

## **MY Revision Plan**

## **MY Goals**

**Strategy** 

## **Reflection**

COPYRIGHT © 2007 by Vantage Learning. All Rights Reserved. No part of this work may be used, accessed, reproduced or distributed in any form or by any means or stored in a database or any retrieval system, without the prior written permission of Vantage Learning. Revised 03/23/2006